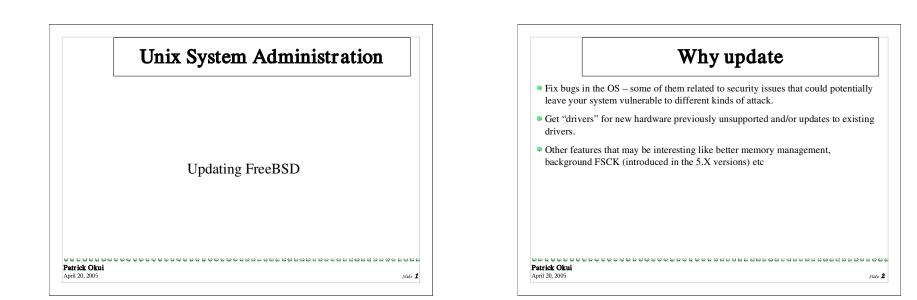

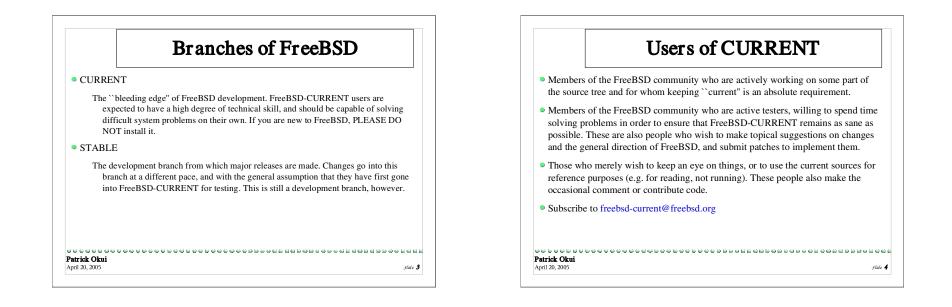

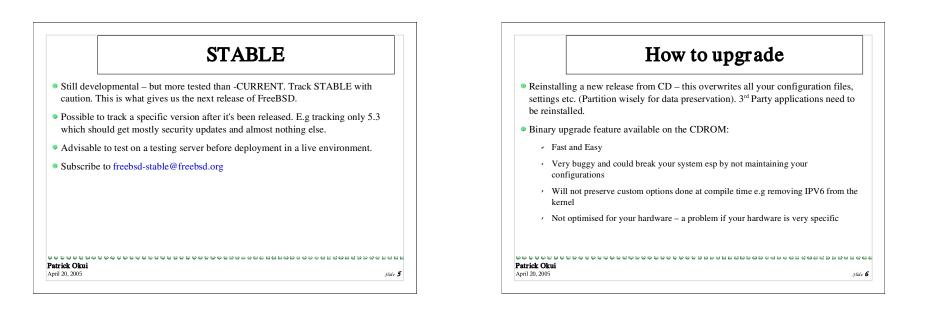

| [reboot in single u                   |
|---------------------------------------|
| make installkerne                     |
| make buildkernel                      |
| less /usr/src/UPD/<br>make buildworld |
| cd /usr/src                           |
| Do source update                      |
| in previous session                   |
| At this point we woul                 |
|                                       |

| <ul> <li>Do source update         <ul> <li>cd /usr/src</li> <li>less /usr/src/UPDATING</li> <li>make buildworld</li> <li>make buildkernel</li> <li>make installkernel</li> <li>[reboot in single user mode]</li> </ul> </li> </ul> | At this point we would update source but previous "magic cvsu<br>in previous session took care of that. | p command" handled |
|----------------------------------------------------------------------------------------------------|----------------------------------------------------------------------------------------------------|--------------------|
| less /usr/src/UPDATING<br>make buildworld<br>make buildkernel<br>make installkernel                                                                                                    | Do source update                                                                                        |                    |
| make buildworld<br>make buildkernel<br>make installkernel                                                                                                    | cd /usr/src                                                                                             |                    |
| make buildkernel<br>make installkernel                                                                                                    | less /usr/src/UPDATING                                                                                  |                    |
| make installkernel                                                                                                    | make buildworld                                                                                         |                    |
|                                                                                                    | make buildkernel                                                                                        |                    |
| [reboot in single user mode]                                                                                                    | make installkernel                                                                                      |                    |
|                                                                                                    | [reboot in single user mode]                                                                            |                    |
|                                                                                                    |                                                                                                    |                    |
|                                                                                                    |                                                                                                    |                    |
|                                                                                                    |                                                                                                    |                    |
|                                                                                                    | ratick Okui                                                                                             | 5665668655566666   |
|                                                                                                    | pril 20, 2005                                                                                           | Slide <b>8</b>     |

| [reboot]                            |           |  |
|-------------------------------------|-----------|--|
| mergemaster                         |           |  |
| mergemaster -p<br>make installworld |           |  |
| /etc/rc.d/preseedrand               | om (why?) |  |
| cd /usr/src                         |           |  |